Brushes Shapes For Photoshop Free Download HOT

Installing Adobe Photoshop is relatively easy and can be done in a few simple steps. First, go to Adobe's website and select the version of Photoshop that you want to install. Once you have the download, open the file and follow the on-screen instructions. Once the installation is complete, you need to crack Adobe Photoshop. To do this, you need to download a crack for the version of Photoshop you want to use. After you have the crack, you need to open the file and follow the instructions to apply the crack. Once the crack is applied, you can start using Adobe Photoshop. Be sure to back up your files since cracking software can be risky. With these simple steps, you can install and crack Adobe Photoshop.

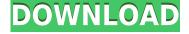

For a more affordable form of Photoshop, check out Photoshop Elements 12 (the standard version). It's a program I love, and the reason for that is because it's my first computer-software program. This is also a good program to teach yourself editing if you don't know a thing about Photoshop. It's a program that can get you "experience" for much under \$100. Before you think that this review is complete bosh, there's a \$1,999 limited-edition PS Elements 2019 . If you're going to splurge, options like these are far more appealing than \$130,000 models like the Graphite and Platinum models of the original Photoshop. You can't get much more time-saving than a program that fixes an image automatically. Adobe is adding some new \"autoprop\" options to Photoshop at last. That's the work of Photoshop Expert #3, Wayne Lewis, who joins me from San Francisco. The quality of his grabs is amazing, and he's offered to reveal to you how to do it, too. We're also excited to introduce Photoshop Match, a new feature that enables you to create images in Photoshop where it would be difficult to incorporate an essential product or brand element. By just applying the effect, you can match an element to an existing image, or generate a new version. In addition, we worked with our partners at Carbon Design to add the perfect layers of instant branding in Adobe Illustrator. Just as important as the **software**, is how it interacts with the **hardware** that you're editing and printing on. Learn the tricks for best results and the pros and cons of a given printer in our review of the Canon Pixma G4100.

## Download Adobe Photoshop 2022 (Version 23.0.2)Crack Windows 10-11 64 Bits {{ upDated }} 2022

With Photoshop Camera, you can:

- Create personalised photo combines from your favourite frames, backgrounds, and overlays.
- Create personalised design overlays, borders, and frames.
- Combine multiple photos and videos of your beloved into a highly artistic and beautiful collage.
- Eliminate blemishes, sharpen, blur, soften, clone imperfections, and enhance background and makeup of your face, body, or props in a matter of minutes.
- Create wonderful photo prints directly from your screen.
- Preview your personalised shots in real time and take advantage of a wide array of editing effects.
- Bring photos to life with a range of animated filters and transitions.
- Designed to be incredibly user-friendly, so the whole process of creating personalised photo
  combines and photo collages is pain-free, fast, and convenient, with no need to spend hours
  tweaking artworks and no tedious editing process. You can do this all in a matter of minutes —
  all you need is your iPhone.

With Photoshop Camera, Adobe enables you to effortlessly capture, enhance, and share photos like never before. Photoshop Camera transforms photos into stunning artistic masterpieces that can be shared with your loved ones, cherished as artworks, or printed into beautiful photo prints. Your photos will be enriched with beautiful filters, frames, life-like lines or textures, and stunning transitions. All of these enhancements will allow Photoshop Camera to create a personalised, creative vision in a matter of minutes — making creativity accessible to anyone. e3d0a04c9c

## Adobe Photoshop 2022 (Version 23.0.2) Download free Activation Code With Keygen PC/Windows {{ lifetime releaSe }} 2023

Simple. That's the best way to describe the new Camera RAW (CR2) format in Adobe Camera RAW. It provides the benefits of the latest CR2 technology and balances data storage requirements. The new format, which additionally allows more layers for information storage, is available for the Camera RAW converter. After opening, the new Camera RAW opens a preview window and can be easily imported into your workflow. If you need more detailed information before opening, please visit our guide on using the Adobe Camera Raw Converter . Adobe Photoshop CS5 brings a new tool in Adobe Stream. Adobe Stream allows you to read and edit metadata from other files on the fly. You can use a metadata tag to link to other files in the same folder or to other folders. An intuitive interface makes navigating through a large catalog of files easy. Any changes made to the source file are synchronized to the linked file, making it possible to update your files seamlessly. Adobe Photoshop is a widely used image editing software that is primarily used by graphic designers and photographers. Photoshop is a portable, flexible, fast and robust image editing and graphic design software solution that is ideal for photographers, designers, artists, video editors, graphic artists and even the casual user. Photoshop is a robust application with an extensive feature set and plenty of functionality to satisfy even the most demanding user. Select a feature from a vast menu or use the Edit > Undo command to undo your last action. The Adobe Photoshop CS6 toolkit is also compatible with the latest 64-bit Apple Mac OS Safari 5.1.

border shapes for photoshop free download bubble shapes for photoshop free download download all shapes for photoshop download arrow shapes for photoshop download shapes for adobe photoshop shapes for adobe photoshop free download download shapes for photoshop cc download custom shapes for photoshop line shapes for photoshop free download download text box shapes for photoshop

There is the ability to select the color of multiple shapes at once, which is great for colorizing your images, simplifying parts of images, or changing the color of page elements such as headers. There are many image editing tools such as the Direct Selection tool and the Selection Brush, although the Selection Brush requires more practice to master. There are tools for adding text such as the Magic Wand, the type of pen used to create text, the Pen tool, and the Text tool. There are various tools for removing unwanted elements, including the Pen tool, the Content-Aware tool, layer masks, and the Liquify filter. There are different image editing tools, including the Lasso Tool, the Magic Wand, Free Transform, the Brush tool, and Layer Masks. There are tools for working with optics, such as the Lens Blur filter. There is also the ability to use Photoshop to make use of layers to make a 3D effect, or even to make only one layer invisible. There are various other tools, too, and these can be seen by opening the View menu and selecting the Show Layer Options or Show Layer Properties dialog Photoshop also has the functionality to make use of brushstrokes or other areas of an image to create surprising replacement images, to create a creative-type photo collage, to manipulate the width of an image's pixels, an image's shadows and highlights, to make paths, to create parallax effects, to make 3D views, and to add a 2D to 3D image transition. Aperture lets you take photos with far more depth than you have before.

Photoshop CC from Adobe is an upgrade to Photoshop CS6 that offers a selection of new and expanded features and tools. Photoshop CC is designed for customers who want to maximize the power of a single-purpose design tool—Where creative professionals need a single tool to address their workflow. Adobe Photoshop Lightroom CC is a major upgrade to Photoshop Lightroom Classic. With the addition of 24 new features, users can now enjoy an all-new image workflow and find an intuitive way to quickly edit and manage both raw and non-raw image formats. Adobe Photoshop Rush is an automated Adobe Photoshop subscription-based software-as-a-service (SaaS) service that allows you to build a workflow of creative tools and content in minutes. Photoshop Rush is a hosted, online collaborative version of Adobe Photoshop CS6, with new features to bring you Photoshop skills. Creative users can easily experience the power of the Photoshop workflow with no software installation or plugins to download. The same features are available in Photoshop Brush, Photoshop Mix, and other creative apps. Adobe Presets are a collection of high-quality ready-to-apply digital art layouts and custom artwork for Photoshop, Illustrator, Dreamweaver, and other Adobe applications. Presets are accessible from Adobe Creative Cloud, Adobe Creative Suite, Adobe XD, Behance, and other Adobe online and offline galleries. With presets, you can customize your artwork quickly and easily, even without Photoshop skills. You can try out presets by saving or sending them via email. You can also browse, search, and preview hundreds of thousands of free & premium presets from Adobe's online community.

https://soundcloud.com/koramaasani/styles-yamaha-khmer-romvongzip

https://soundcloud.com/ljajicalgarhz/download-red-alert-2-1006-crack

https://soundcloud.com/hkcfenyepy/wanscam-software-ocx-setup-downl

https://soundcloud.com/dobreanoletoi/adobe-photoshop-lightroom-341-serial-number-free-60

https://soundcloud.com/cidertembpex1981/kovaliov-historia-de-roma-pdf

https://soundcloud.com/facetpitnerk/tekla-structures-201-sr3-64-bit-firstuploads-keygen

https://soundcloud.com/koptivesat1978/completecriminalmindsseason1-6zip

https://soundcloud.com/andjusdonoih/wave-xtractor-32-crack-download

https://soundcloud.com/guetymorienh/myob-accountright-premier-v19-keygen-download-manager

https://soundcloud.com/layarbadadeu/gimgunlock-v-003

https://soundcloud.com/giassaubyt/one-piece-360p-download-36

https://soundcloud.com/aattuokyires/gp-pro-ex-4-key-crack

https://soundcloud.com/supphorndabu1989/laicilreces

 $\underline{https://soundcloud.com/franpolbadus1989/windows-8-activator-2020-activation-key-full-version-kms-auto}$ 

https://soundcloud.com/koramaasani/rhino-5-vray-torrent

Similar to Photoshop on the Mac, you can open images in standard or raw formats. You can also edit raw files in the software. When you open a raw image in the software, a warning dialog appears. A similarly relevant warning appears when you open an image in the software, but it requires no action. You can still view raw or open in standard formats when editing raw files. Masked layers are like alpha compositing. A photoshopper can use different parts of an image to achieve a specific effect. Layer masks allow you to edit images while it is in the layers, so you can adjust the text, change the color, add or remove shapes, and more. Photoshop makes it easy for you to move, resize, and align layers. You can even blur or feather certain parts of an image. Elements uses the same interface as Photoshop, but it doesn't use the same file-based process. You get to start with an empty canvas, keeping the traditional, file-based process for when you need to save your work. Elements uses the new content-aware fill technology for free. This tool is useful for removing backgrounds from photos and combining photos seamlessly. With the content-aware fill, you can load a new photo

into the background of a photo and fill out the rest of the photo. You can now share your images to the web and social media platforms in just one click. With 100% web-safe output, your files can be opened and viewed in any browser. Photographers can take advantage of a new crop tool with perspective control, as well as a new grid tool that allows for accurate measurement of your images. You can also easily share your finished images online or post them to social media sites directly from the web interface with the New Post to Web and New Post to Facebook tools. And, with the New Post to Twitter tool, you'll be able to send the latest images directly to Twitter from within Photoshop.

 $\underline{https://www.anunciandoinmuebles.com/photoshop-2021-version-22-1-0-download-full-product-key-mac-win-2022/$ 

http://rayca-app.ir/wp-content/uploads/2023/01/marhal.pdf

https://knowledgepedia.in/wp-content/uploads/2023/01/Photoshop-CC-2018-Download-Serial-Number-Full-Torrent-WIN-MAC-64-Bits-2023.pdf

https://sarahebott.org/adobe-photoshop-download-price-top/

https://klinikac.com/adobe-photoshop-2022-version-23-2-serial-number-free-registration-code-64-bits-latest-release-2023/

http://berlin-property-partner.com/?p=75337

 $\frac{https://defenseofnation.com/wp-content/uploads/2023/01/Photoshop\_2021\_Version\_2201.pdf}{https://themekraft.com/wp-content/uploads/2023/01/Neural-Filters-Photoshop-Download-2022-NEW.pdf}$ 

 $\underline{http://www.asilahinfo.com/wp-content/uploads/2023/01/Can-I-Use-Photoshop-Without-Downloading-I}\\ \underline{t-BETTER.pdf}$ 

 $\frac{https://akmr25.ru/wp-content/uploads/2023/01/Grain-Brush-Photoshop-Free-Download-FULL.pdf}{https://remcdbcrb.org/wp-content/uploads/2023/01/How-To-Download-And-Use-Fonts-In-Photoshop-VERIFIED.pdf}$ 

http://www.kiwitravellers 2017.com/2023/01/02/photoshop-2022-version-23-2-cracked-lifetime-activation-code-x 32-64-2023/01/02/photoshop-2022-version-23-2-cracked-lifetime-activation-code-x 32-64-2023/01/02/photoshop-2022-version-23-2-cracked-lifetime-activation-code-x 32-64-2023/01/02/photoshop-2022-version-23-2-cracked-lifetime-activation-code-x 32-64-2023/01/02/photoshop-2022-version-23-2-cracked-lifetime-activation-code-x 32-64-2023/01/02/photoshop-2022-version-23-2-cracked-lifetime-activation-code-x 32-64-2023/01/02/photoshop-2022-version-23-2-cracked-lifetime-activation-code-x 32-64-2023/01/02/photoshop-2022-version-23-2-cracked-lifetime-activation-code-x 32-64-2023/01/02/photoshop-2022-version-23-2-cracked-lifetime-activation-code-x 32-64-2023/01/02/photoshop-2022-version-2023-01/02/photoshop-2022-version-2023-01/02/photoshop-2023-01/02/photoshop-202

https://onemorelure.com/wp-content/uploads/2023/01/nirefeli.pdf

https://www.masiga.it/wp-content/uploads/2023/01/Adobe-Photoshop-Cc-Advanced-Training-Course-

Free-Download-FREE.pdf

https://superyacht.me/advert/download-adobe-photoshop-notes-new/

http://harver.ru/?p=21162

http://nii-migs.ru/?p=40528

http://www.cxyroad.com/wp-content/uploads/2023/01/regdarr.pdf

 $\frac{https://gulfscout.com/wp-content/uploads/2023/01/Download-Free-Layer-Styles-Photoshop-LINK.pdf}{http://medlifecareer.com/?p=25297}$ 

https://trg2019.net/wp-content/uploads/2023/01/nyalfab.pdf

https://amoserfotografo.com/advert/photoshop-passport-size-photo-plugin-download-full- full /

https://www.romashopcity.com/wp-content/uploads/2023/01/ysbebeth.pdf

 $\frac{https://thekeymama.foundation/wp-content/uploads/2023/01/Photoshop-2021-version-22-Full-Version-2021-version-22-Full-Version-2021-version-2023.pdf$ 

 $\frac{http://slovenija-lepa.si/wp-content/uploads/2023/01/Download-free-Photoshop-CC-2019-Version-20-Product-Kev-Full-64-Bits-upDated-2022.pdf$ 

https://marstonstelecoms.com/adobe-photoshop-2022-version-23-2-download-free-license-key-full-20 23/

 $\underline{http://myepathshala.online/2023/01/02/grass-brushes-for-photoshop-free-download-\underline{best\_/}$ 

 ${\color{blue} https://samak1.com/wp-content/uploads/2023/01/How-To-Use-Downloaded-Brush-In-Photoshop-NEW .pdf}$ 

http://propertygroup.ie/photoshop-cs3-license-code-keygen-torrent-activation-code-windows-x32-64-2023/

http://nii-migs.ru/?p=40529

http://turismoaccesiblepr.org/?p=57152

http://subsidiosdelgobierno.site/?p=46148

https://www.fashionservicenetwork.com/wp-content/uploads/2023/01/kararm.pdf

https://xtc-hair.com/download-gratis-adobe-photoshop-for-pc-install/

 $\underline{https://brinke-eq.com/advert/download-free-adobe-photoshop-with-license-key-with-activation-code-with-license-key-with-activation-code-with-activation-code-with-activation-code-with-activation-c$ 

https://tedge.co/wp-content/uploads/2023/01/gersaul.pdf

https://www.webcard.irish/font-photoshop-cs6-free-download-new/

 $\underline{https://arabamericanbusiness community.org/wp-content/uploads/2023/01/Adobe-Photoshop-Lightroom-2021-Free-Download-EXCLUSIVE.pdf}$ 

http://pitbulldogz.com/wp-content/uploads/2023/01/margjose.pdf

The **Segment tool** helps you to cut out parts of your image and create objects. The **Pen tool** is useful for drawing curves, lines, and shapes. This tool is very helpful for sketching. It's very easy to use and allow you to add fine details to your image. Every designer needs to work on images, color, layers, effects, layers, images, and other features. Photoshop allows users to work on images. It has many applications and features that skillful designers use, for instance, it has many character's tools, a toolkit of powerful Photo Editing tools, and it makes the vision alive by enhancing it with Photoshop products. Many features are used by designers like layers, masking, adjustments, blend modes, adjustment layers, resizing, cropping, perspective, and distortion at the same time as making the final product powerful and popular. Photoshop has become one of the most widely used tools for image editing. The latest version (CS) introduced many innovative, powerful tools and services, such as content-aware transformations, content-aware fill and masking, magic wand, selection tools, and new features that are not available in other basic editors. Also, they introduced features like mask and live mask. The latest Adobe Photoshop now introduces additional tools. It has different tools free and paid versions and you can try the trial version. Continue reading Tools for Photoshop. With the release of Photoshop for iOS earlier this year, anyone can start their creative journey on the go. Airbrush lets you paint on the screen, and you can even brush on to digital photos. Airbrush works both in portrait mode and landscape mode, so whether you're sketching or drawing, your artwork will be displayed as it would on a non-mobile device. To get started using Airbrush, visit the App Store and download the free app from the Get Adobe Photoshop Elements iOS App page.